# **ALCO STRANGERS** VERSION 9.3.0 SP5

Aras Innovator 9.3.0 SP5 is a patch release. Its primary objective is to provide localization enhancements of the installer to improve support for Japanese operating systems. Its secondary objective is to fix a small number of critical issues identified by Subscribers.

# **Enhancements in 9.3.0 SP5**

- o Introduced localization capabilities into the installer
- o Introduced Japanese text and prompts into the installer.
- o Provided a simple method to modify TOC Categories, and allow multiple levels of folders in the TOC of the main window.

### **Affected Versions**

Aras Innovator 9.3.0 Aras Innovator 9.3.0 SP1 Aras Innovator 9.3.0 SP2 Aras Innovator 9.3.0 SP3 Aras Innovator 9.3.0 SP4

# **Issues Fixed in 9.3.0 SP5**

#### **Framework**

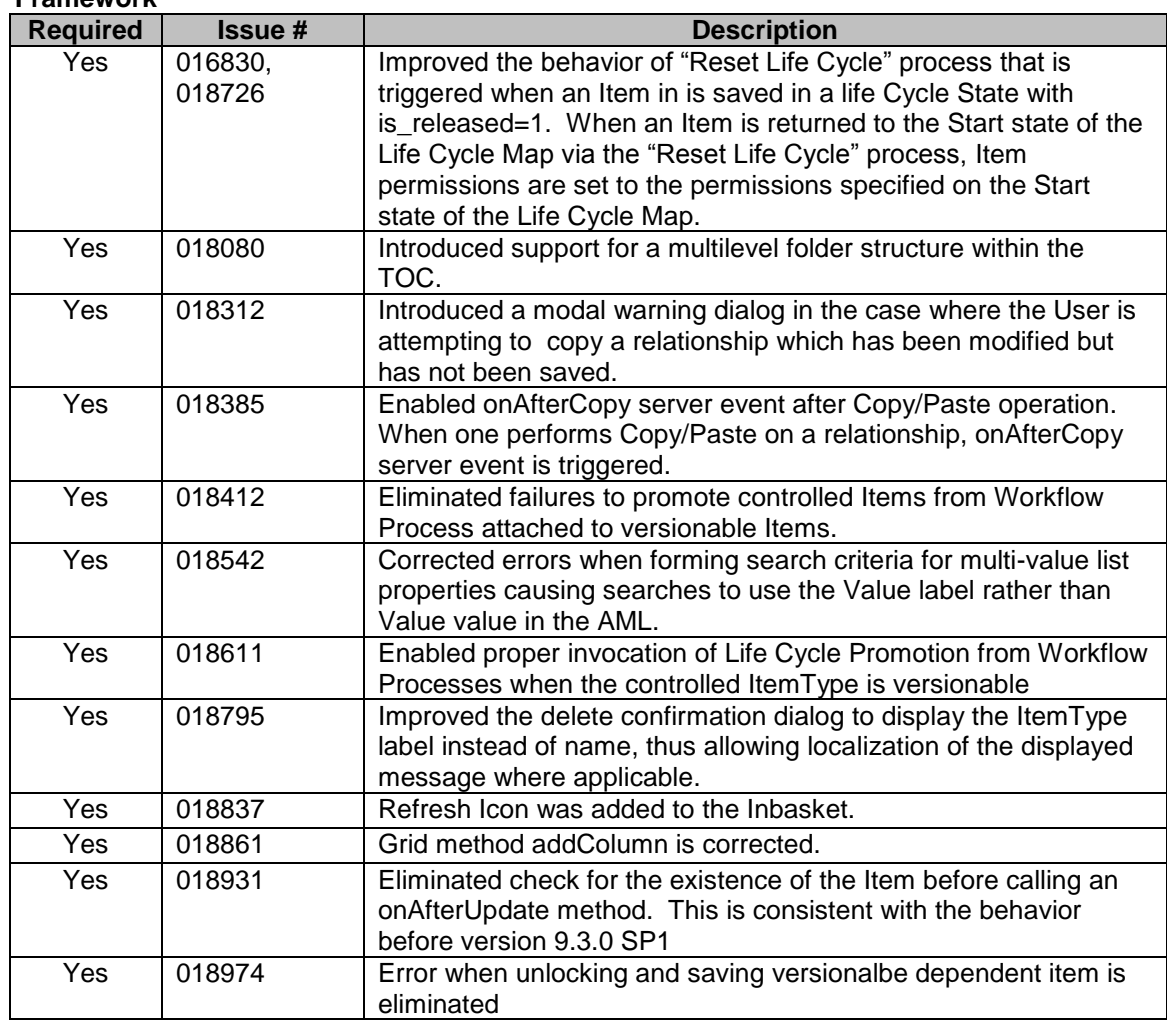

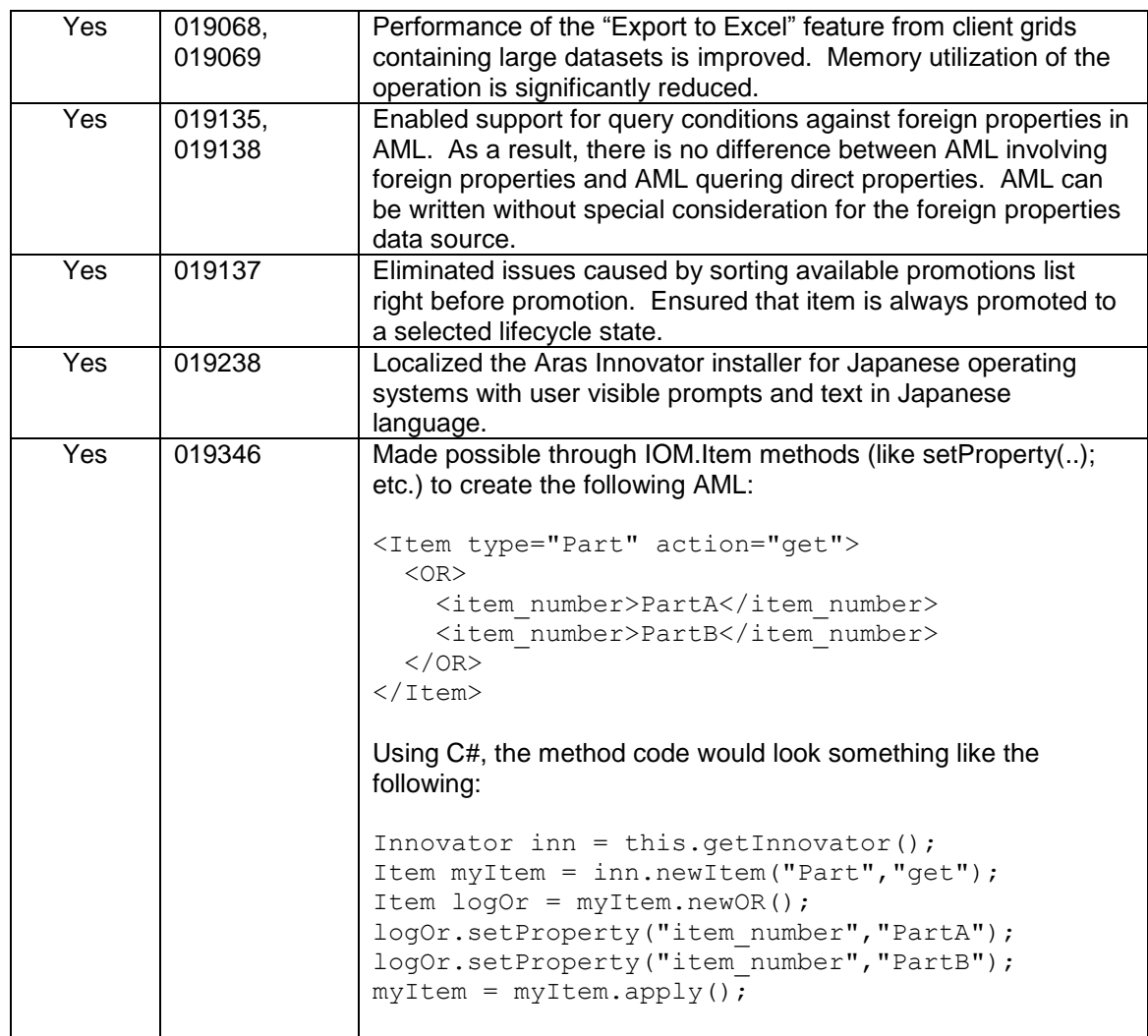